# Procedure **Creating Stored Procedures and Functions**

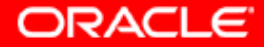

Copyright © 2004, Oracle. All rights reserved.

# **Objectives**

**After completing this lesson, you should be able to do the following:**

- **Differentiate between anonymous blocks and subprograms**
- **Create a simple procedure and invoke it from an anonymous block**
- **Create a simple function**
- **Create a simple function that accepts a parameter**
- **Differentiate between procedures and functions**

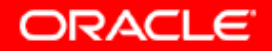

#### **Procedures and Functions**

- **Are named PL/SQL blocks**
- **Are called PL/SQL subprograms**
- **Have block structures similar to anonymous blocks:**
	- **Optional declarative section (without DECLARE keyword)**
	- **Mandatory executable section**
	- **Optional section to handle exceptions**

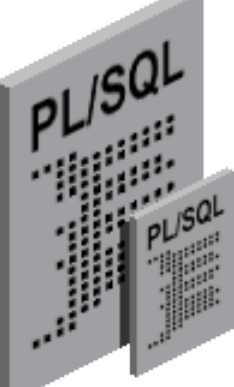

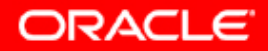

## **Differences Between Anonymous Blocks and Subprograms**

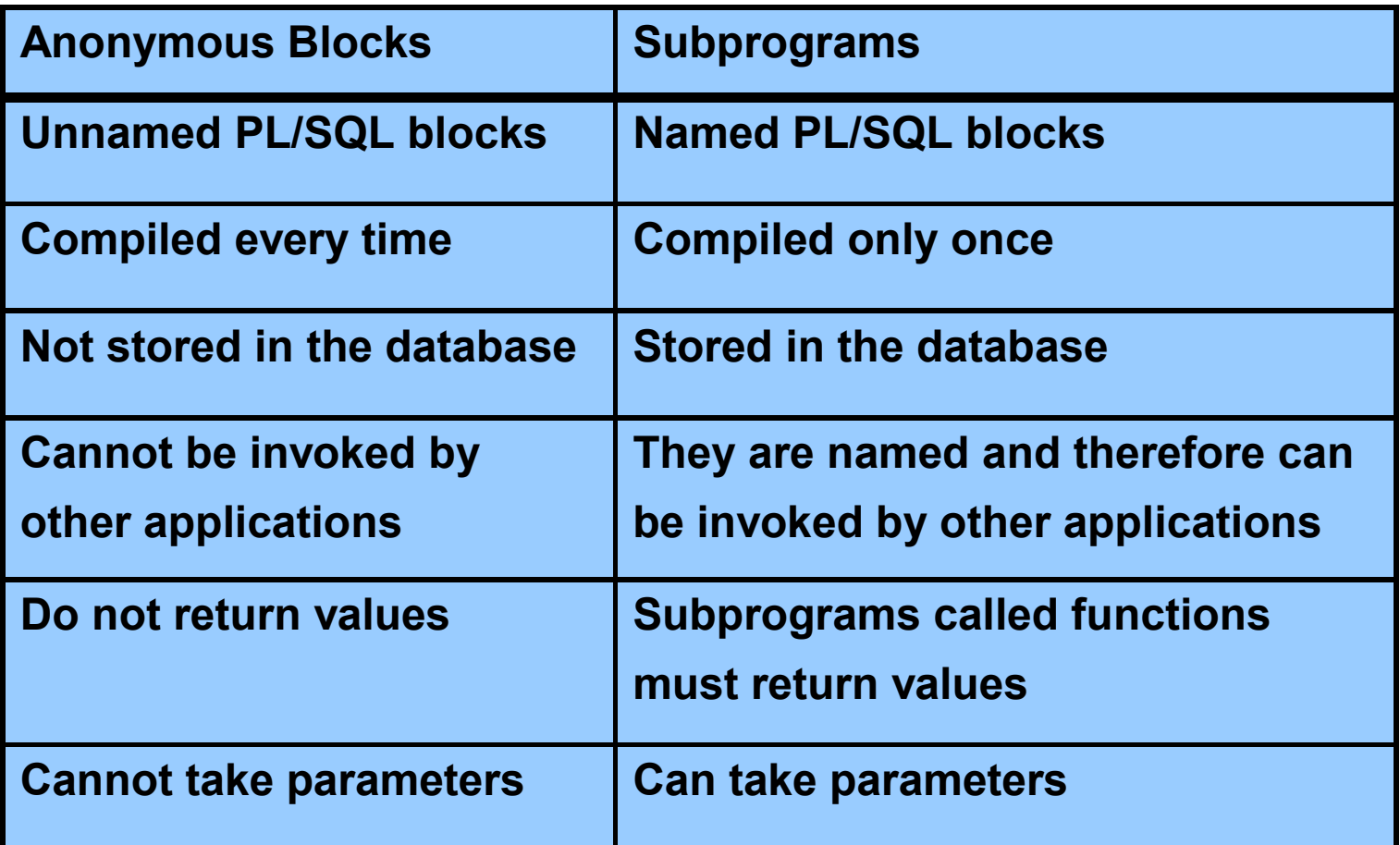

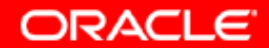

#### **Procedure: Syntax**

```
CREATE [OR REPLACE] PROCEDURE procedure_name
 [(argument1 [mode1] datatype1,
   argument2 [mode2] datatype2,
   . . .)]
IS|AS
procedure_body;
```
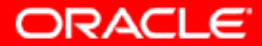

## **Procedure: Example**

```
...
CREATE TABLE dept AS SELECT * FROM departments;
CREATE PROCEDURE add_dept IS
dept_id dept.department_id%TYPE;
dept_name dept.department_name%TYPE;
BEGIN
dept_id:=280;
dept_name:='ST-Curriculum';
 INSERT INTO dept(department_id,department_name)
VALUES(dept_id,dept_name);
 DBMS_OUTPUT.PUT_LINE(' Inserted '||
   SQL%ROWCOUNT ||' row ');
END; 
/
```
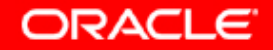

#### **Procedure: Example**

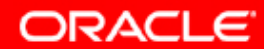

## **Invoking the Procedure**

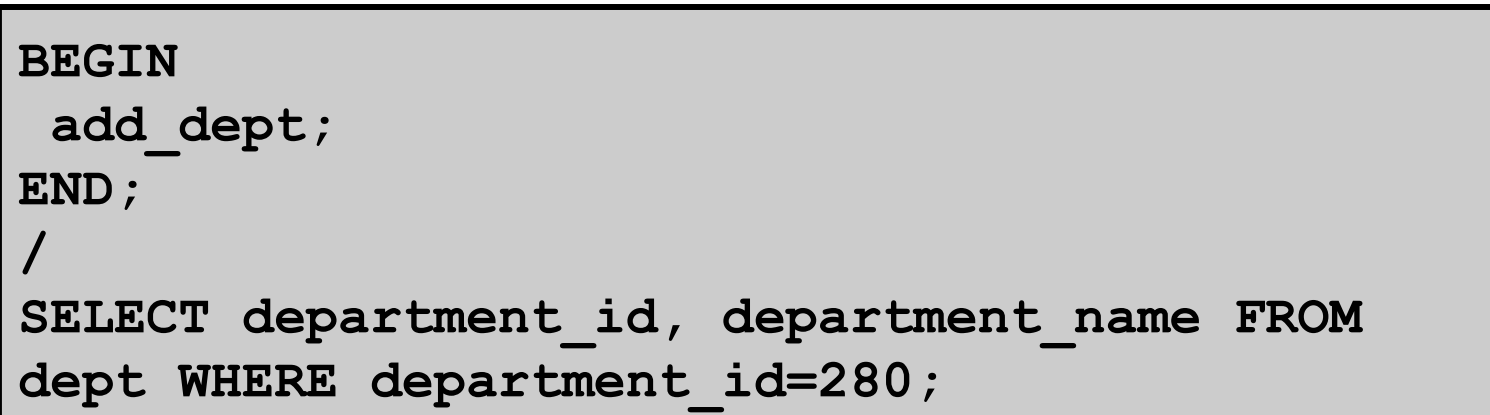

Inserted 1 row PL/SQL procedure successfully completed.

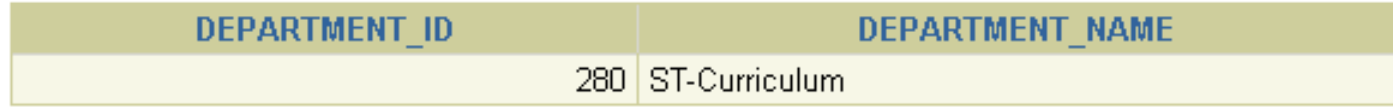

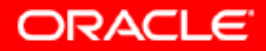

#### **Function: Syntax**

```
CREATE [OR REPLACE] FUNCTION function_name
 [(argument1 [mode1] datatype1,
   argument2 [mode2] datatype2,
   . . .)]
RETURN datatype
IS|AS
function_body;
```
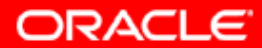

## **Function: Example**

```
CREATE FUNCTION check_sal RETURN Boolean IS
 dept_id employees.department_id%TYPE;
 empno employees.employee id%TYPE;
 sal employees.salary%TYPE;
 avg_sal employees.salary%TYPE;
BEGIN
 empno:=205;
 SELECT salary,department_id INTO sal,dept_id 
FROM employees WHERE employee id= empno;
 SELECT avg(salary) INTO avg_sal FROM employees 
WHERE department id=dept id;
 IF sal > avg_sal THEN
  RETURN TRUE;
ELSE
  RETURN FALSE; 
END IF;
EXCEPTION
  WHEN NO_DATA_FOUND THEN
   RETURN NULL;
END;
/
```
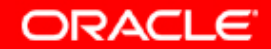

## **Invoking the Function**

```
SET SERVEROUTPUT ON
BEGIN
 IF (check_sal IS NULL) THEN
DBMS_OUTPUT.PUT_LINE('The function returned
  NULL due to exception');
 ELSIF (check_sal) THEN 
DBMS OUTPUT.PUT LINE('Salary > average');
ELSE
DBMS OUTPUT.PUT LINE('Salary < average');
END IF;
END;
/
```
Salary > average PL/SQL procedure successfully completed.

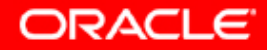

### **Passing Parameter to the Function**

```
DROP FUNCTION check_sal;
/
CREATE FUNCTION check_sal(empno employees.employee_id%TYPE) 
RETURN Boolean IS
dept_id employees.department_id%TYPE;
sal employees.salary%TYPE;
avg_sal employees.salary%TYPE;
BEGIN
SELECT salary,department_id INTO sal,dept_id
FROM employees WHERE employee_id=empno;
SELECT avg(salary) INTO avg_sal FROM employees 
WHERE department id=dept id;
 IF sal > avg_sal THEN
  RETURN TRUE;
ELSE
  RETURN FALSE; 
END IF;
EXCEPTION ...
```
**...**

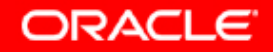

## **Invoking the Function with a Parameter**

```
BEGIN
DBMS_OUTPUT.PUT_LINE('Checking for employee with id 205');
IF (check_sal(205) IS NULL) THEN
DBMS_OUTPUT.PUT_LINE('The function returned
  NULL due to exception');
ELSIF (check_sal(205)) THEN 
DBMS OUTPUT.PUT LINE('Salary > average');
ELSE
DBMS OUTPUT.PUT LINE('Salary < average');
END IF;
DBMS_OUTPUT.PUT_LINE('Checking for employee with id 70');
IF (check_sal(70) IS NULL) THEN
DBMS_OUTPUT.PUT_LINE('The function returned
  NULL due to exception');
ELSIF (check_sal(70)) THEN 
 ...
END IF;
END;
/
```
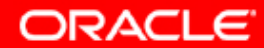

# **Summary**

**In this lesson, you should have learned how to:**

- **Create a simple procedure**
- **Invoke the procedure from an anonymous block**
- **Create a simple function**
- **Create a simple function that accepts parameters**
- **Invoke the function from an anonymous block**

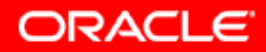

## **Practice 9: Overview**

**This practice covers the following topics:**

- **Converting an existing anonymous block to a procedure**
- **Modifying the procedure to accept a parameter**
- **Writing an anonymous block to invoke the procedure**

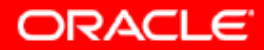

#### **Practice 9: Overview**

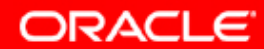